# *KIT-VR5500-TP*

*RealTimeEvaluator*

## n ソフトウェアのバージョンアップ

• RIE for Win32 (Rte4win32)

http://www.midas.co.jp/products/download/program/rte4win\_32.htm

#### $\blacksquare$

- KIT-VR5500-TP( $\blacksquare$
- 本プログラム及びマニュアルは著作権法で保護されており 弊社の文書による許可が無い限り複製、
- $\bullet$  and  $\bullet$  and  $\bullet$
- 
- $\bullet$  +  $\bullet$  +  $\bullet$
- 本プログラム及びマニュアルに記載されている事柄は、予告なく変更されることがあります。
- n 商標について
	- MS-Windows Windows MS MS-DOS

 $\overline{C}$ 

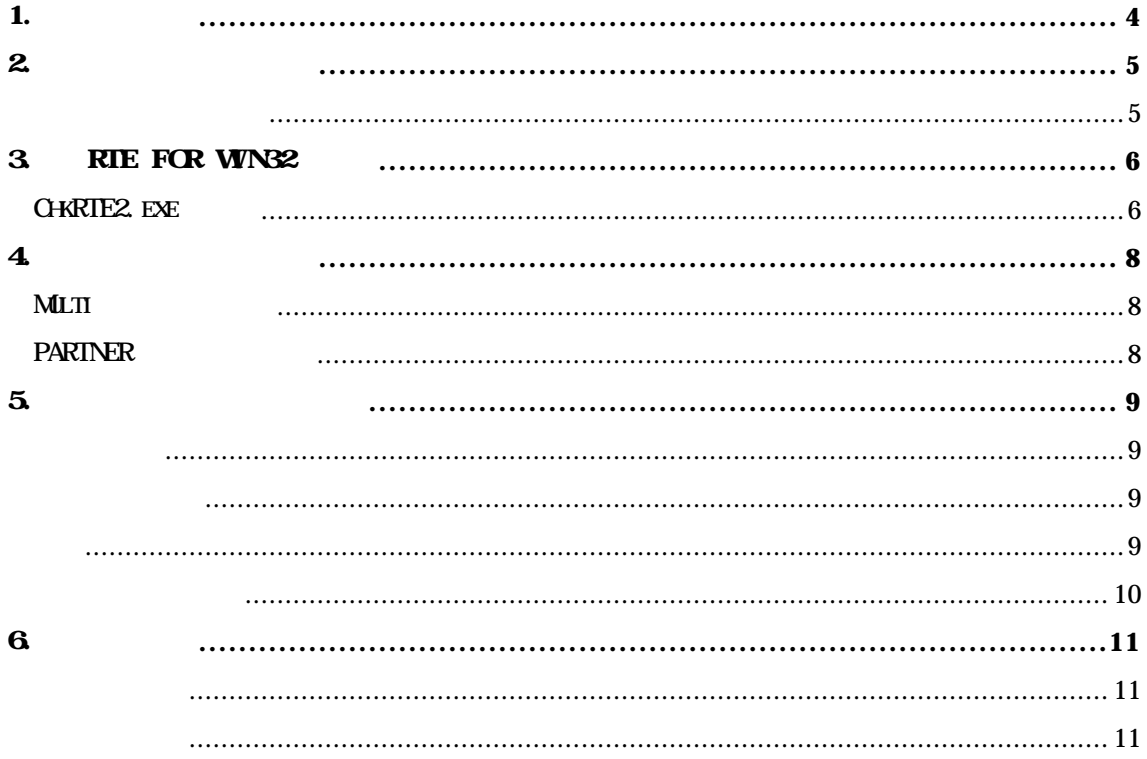

 $1.$ 

**KIT-VR5500-TP** RTE-1000-TP NEC RISC VR5500

 $\tt M T$ 

 $RIE-1000-TP$ 

RTE for Win32 (Rte4win32) Set Up CD

2. ハードウェア仕様

エミュレーション部

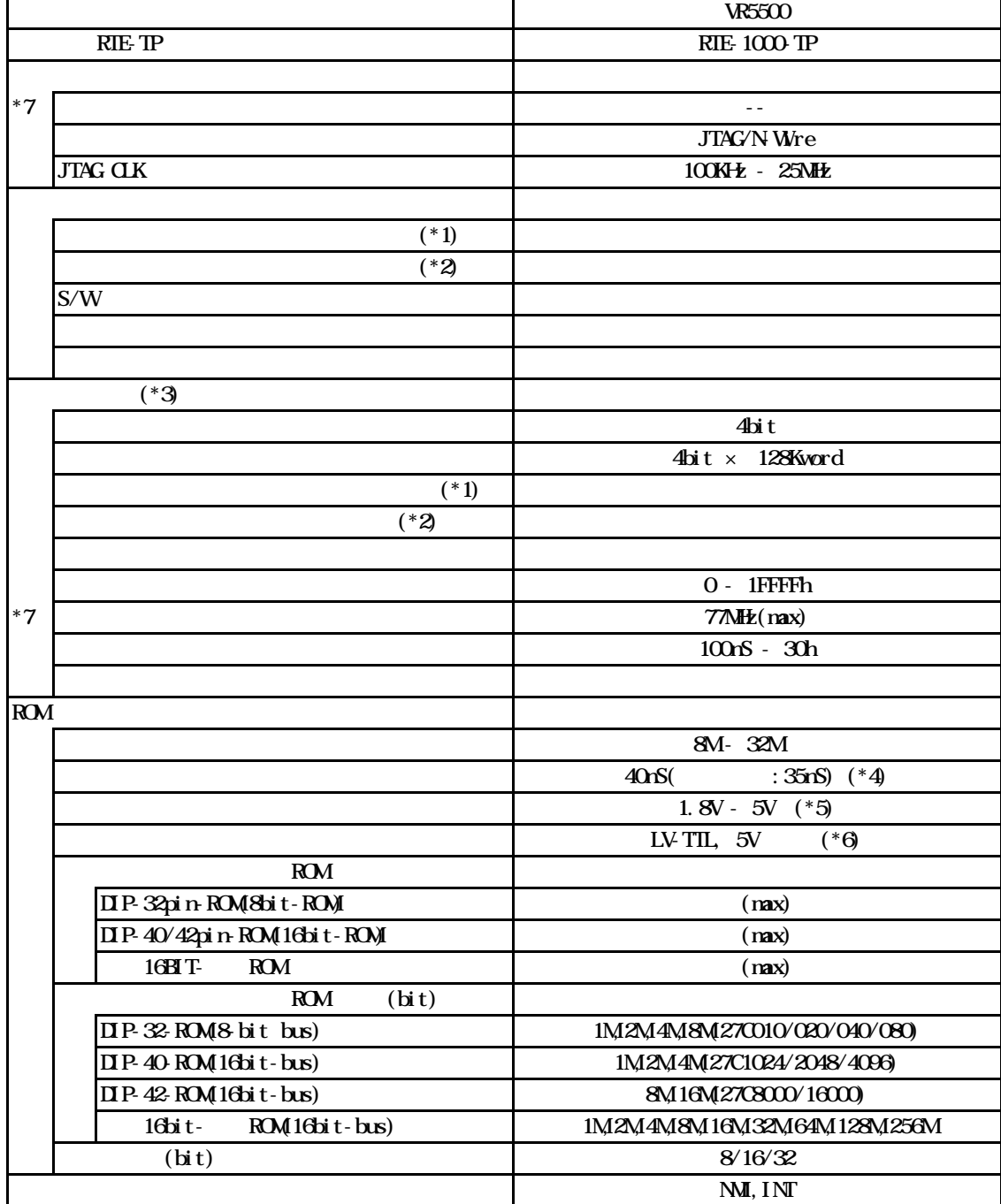

 $*1$ .

 $*2$ 

 $*3$ 

 $*4,5,6$  16bit ROM : CBL-STD16-32M + DIP40/42 \* 7.  $\overline{77MHz}$ 

5

## 3. RIE for WNS2

RTE for WIN32 RTE for UNIX RTE for UNIX for  $UNX$ 

#### ChkRIE2.exe

RTE for WIN32 RTE for WIN32

ChkRTE2.exe

 $RIE$ 

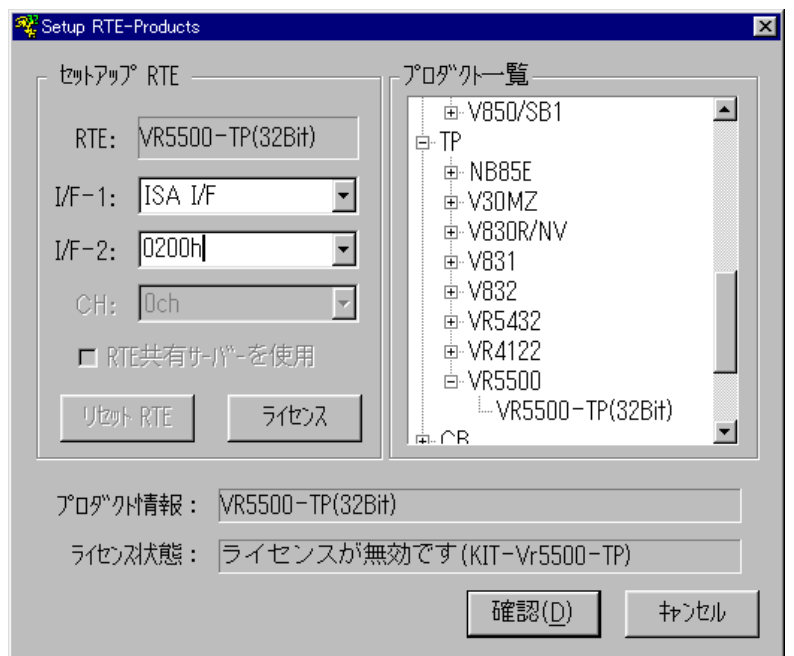

 $RTE$ 

 $TP$  WR5500-TP(xxx)

 $I/F-1$ ,  $I/F-2$ 

 $RTE-ATIF$  200h

 $\boldsymbol{\mathsf{M}}$  T

RTE for WN32

 $RTE$ 

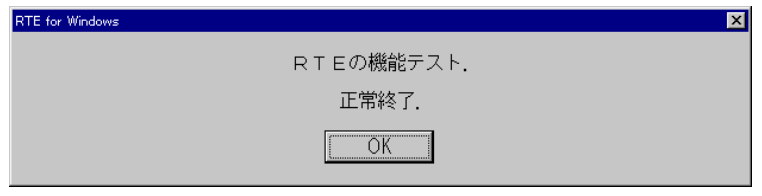

JTAG/N-Wre

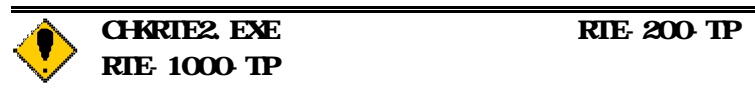

#### 4. 初期設定コマンド

Multi  $EW$ JTAG ROM ROM  $NC/ND$ NSPB/NSPBD NROMNROMD

PARTNER

CPU環境設定ダイアログ  $JTAG$ ROM  $NC/ND$ NSPB/NSPBD NROMNROMD

ROM

 $5\,$ 

JTAG/N-Wre

ピン配置表

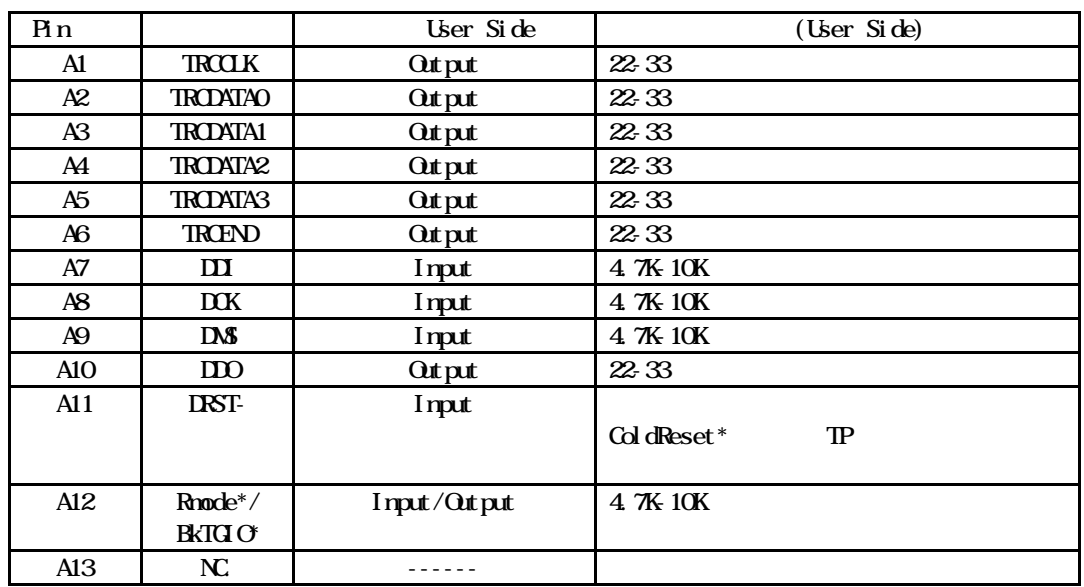

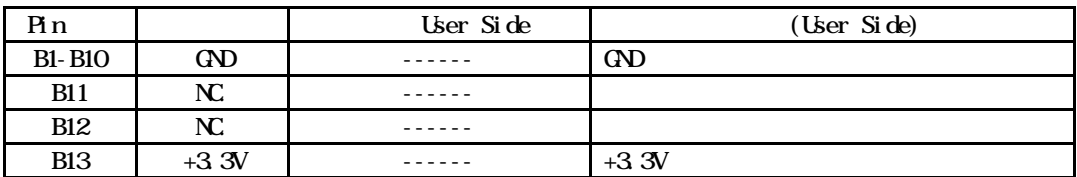

 $K\!E$ 8830E-026-170S 8830E-026-170L 8831E-026-170L

1. **CPU** 

配線

コネクタの型番

 $100$ mm

2. CPU CPU IO CMOS

基板レイアウト図

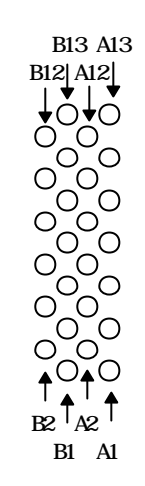

Top View

6. 注意事項

KIT-VR5500-TP

操作上の注意

機能上の注意

 $Q$ PU  $\Box$ 

N-Wire

 $CPU$ 

 $\rm QPU$ 

ということの違いです。<br>RAM

 $RAM$ 

 $2\text{CCK}$ 

**XIT** 

11